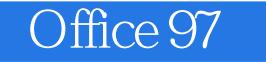

Office 97

- 13 ISBN 9787711506731
- 10 ISBN 7711506732

 $\overline{\phantom{a}}$ 

出版时间:2003-1-1

版权说明:本站所提供下载的PDF图书仅提供预览和简介以及在线试读,请支持正版图书。

www.tushu000.com

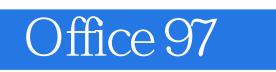

Office 97

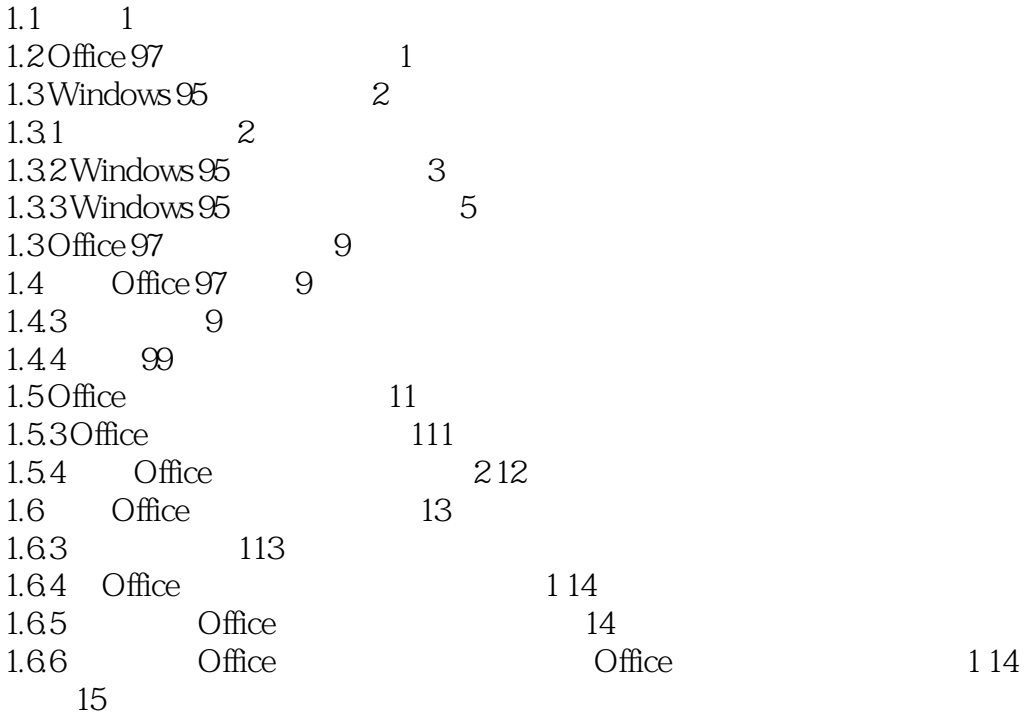

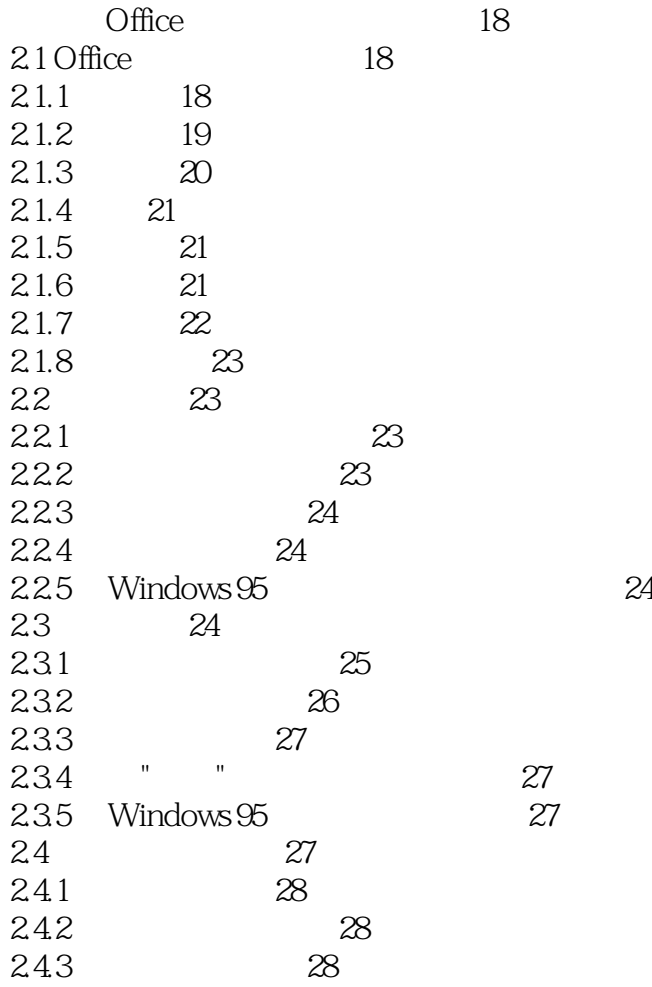

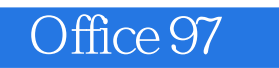

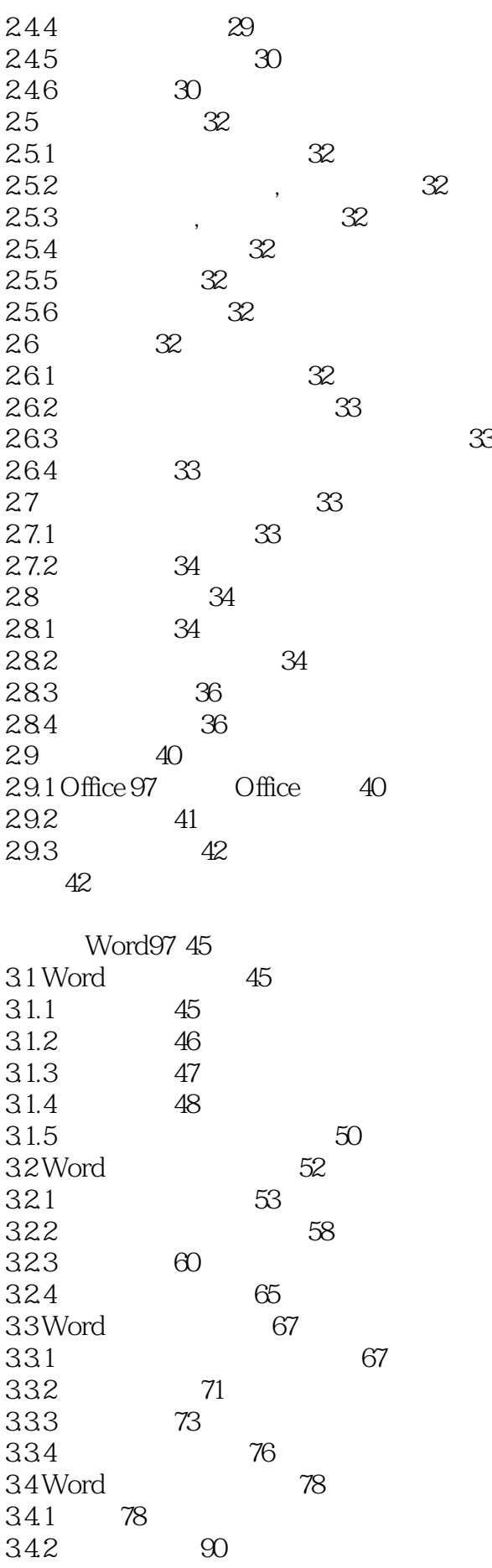

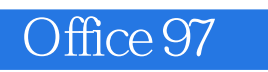

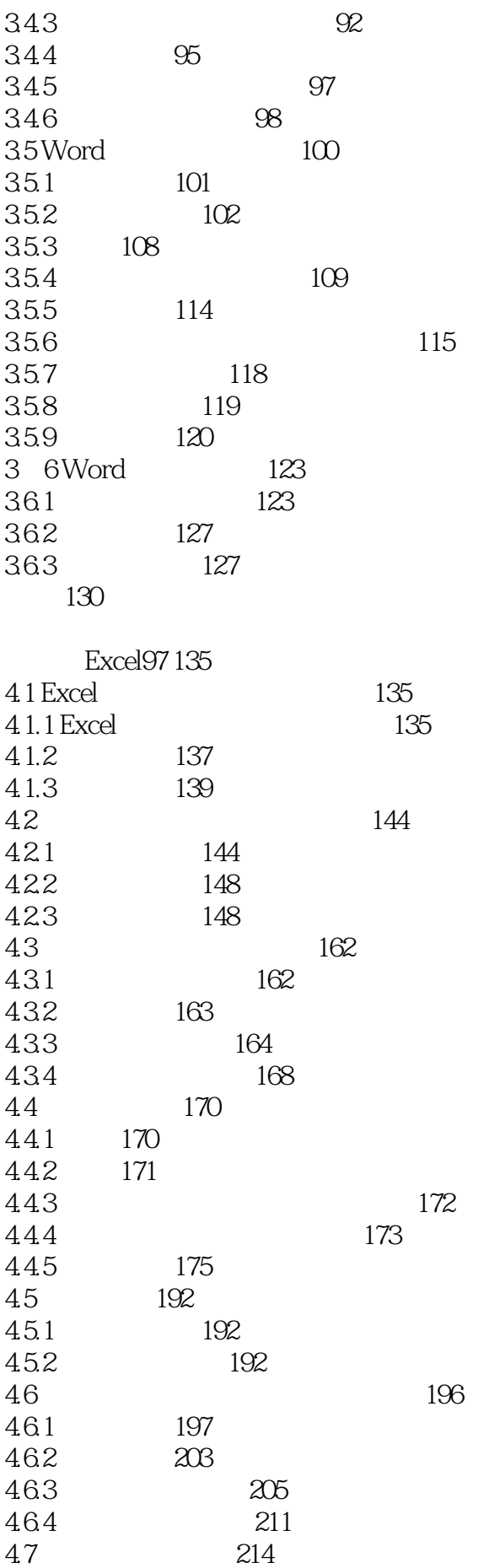

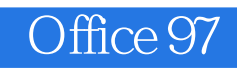

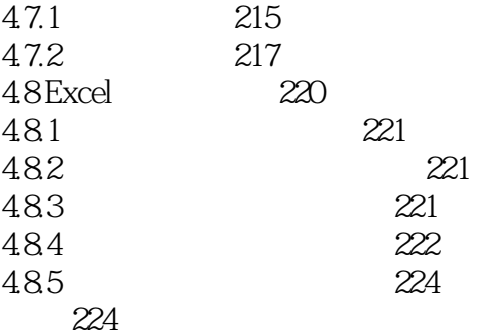

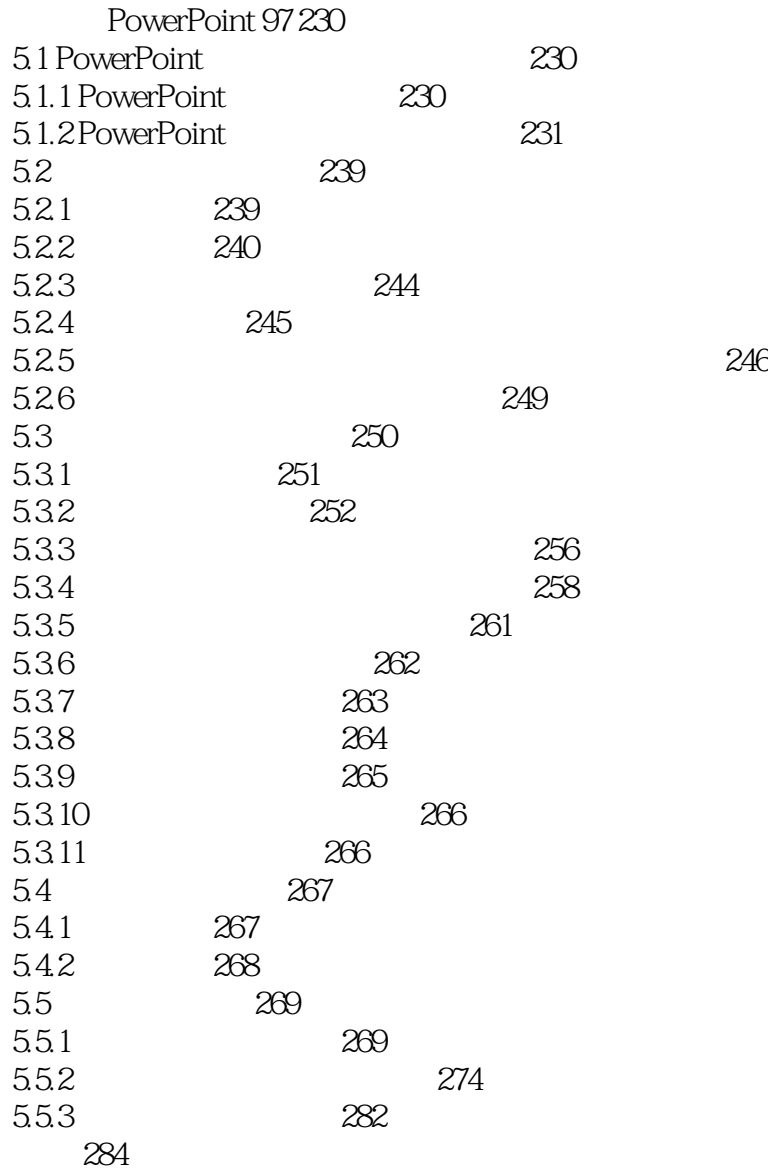

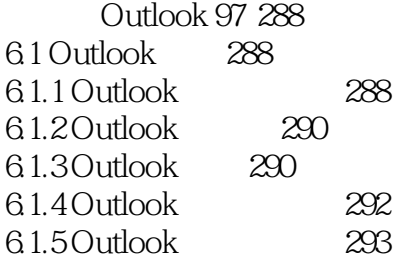

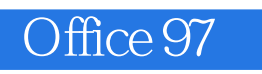

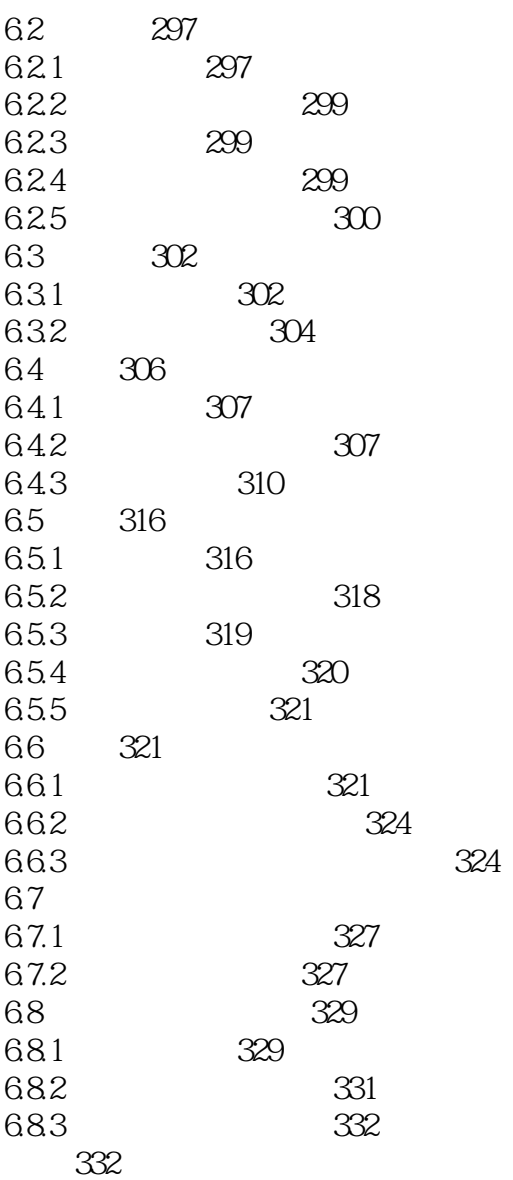

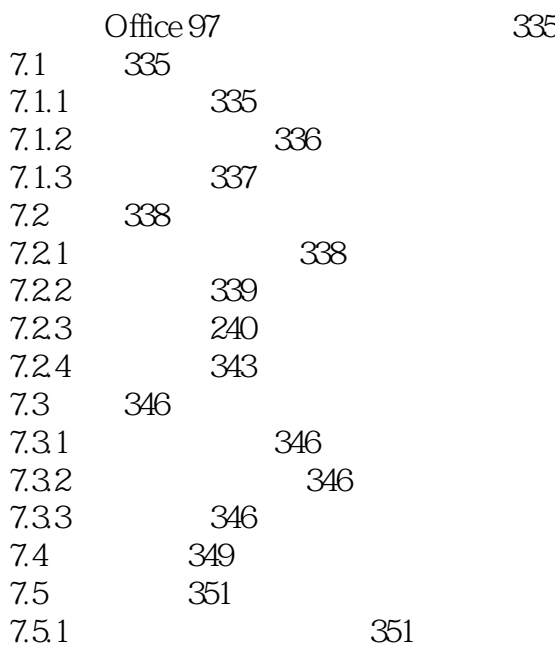

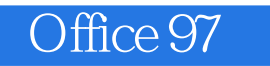

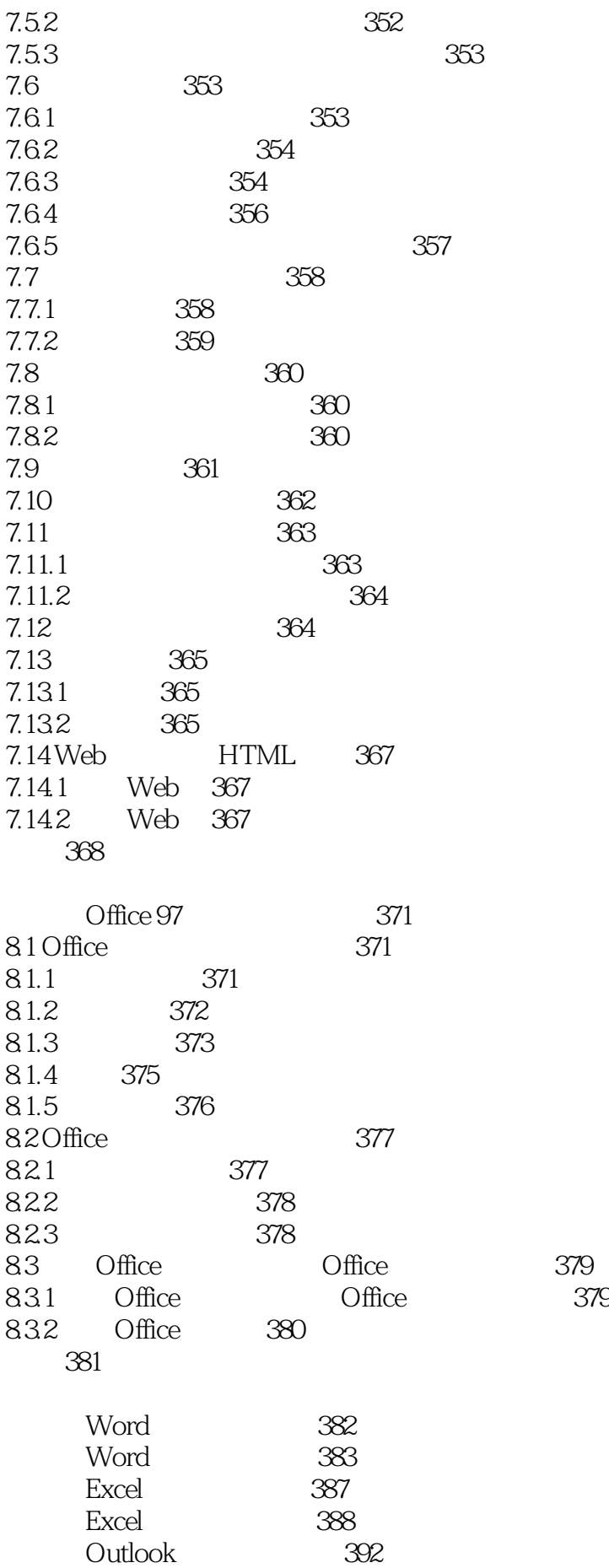

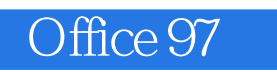

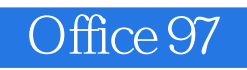

本站所提供下载的PDF图书仅提供预览和简介,请支持正版图书。

:www.tushu000.com